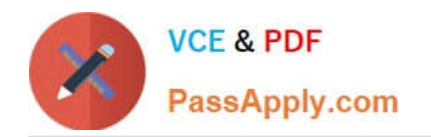

# **LOOKML-DEVELOPERQ&As**

LookML Developer

## **Pass Google LOOKML-DEVELOPER Exam with 100% Guarantee**

Free Download Real Questions & Answers **PDF** and **VCE** file from:

**https://www.passapply.com/lookml-developer.html**

### 100% Passing Guarantee 100% Money Back Assurance

Following Questions and Answers are all new published by Google Official Exam Center

**63 Instant Download After Purchase** 

**@ 100% Money Back Guarantee** 

365 Days Free Update

800,000+ Satisfied Customers

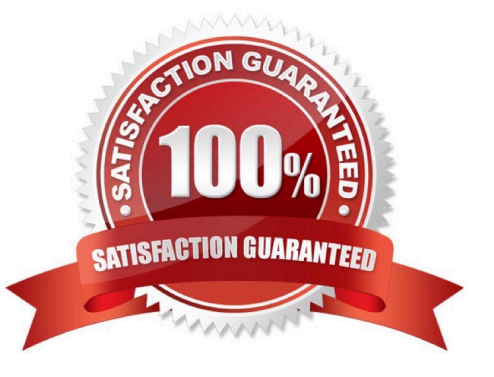

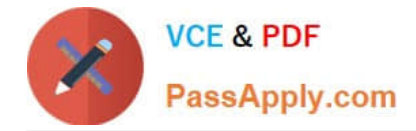

#### **QUESTION 1**

A developer creates a derived table and wants to add persistence to it. Because the table is not used on a frequent basis, the developer wants the table to be cached for 12 hours, but only when a user has queried it.

Which persistence parameter should be added to the derived table\\'s definition in order to satisfy this use case?

A. persist\_with: "12 hours"

- B. datagroup: 12\_hours { max\_cache\_age: "12 hours" }
- C. persist\_for: "12 hours"
- D. sql\_trigger\_value: SELECT FLOOR{UNIX\_TIMESTAMP{} / {6\*60\*60}} ;;

Correct Answer: A

#### **QUESTION 2**

A developer has the dimensions enrollment month and graduation month already defined in the view. Both were created as part of dimension\_groups of type: time. The developer need to use these two dimensions in the sql\_start and sql\_end parameters of a dimension group of type: duration.

Which LookML should be used to calculate the number of month and years between enrollment month and graduation month?

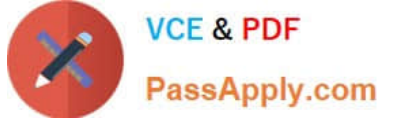

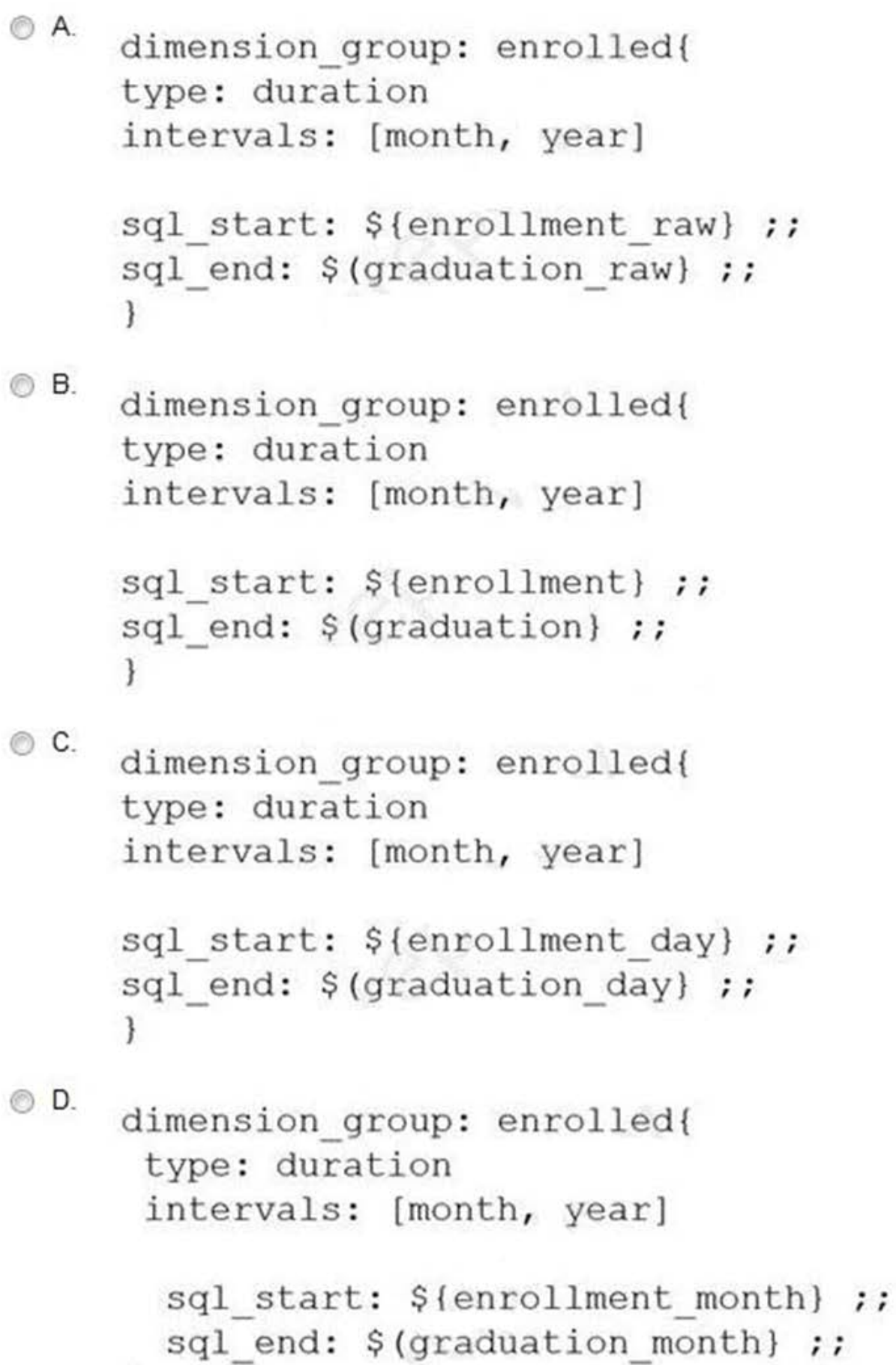

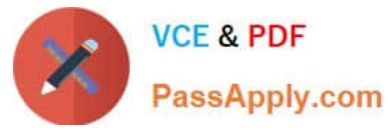

- A. Option A
- B. Option B
- C. Option C
- D. Option D
- Correct Answer: A

#### **QUESTION 3**

Business users report that an ephemeral derived table tile on the dashboard is slow.

Information about the dashboard includes:

The dashboard filter is linked to the user attributes.

This tile usually takes approximately 5 minutes to complete running.

Which solution should be used to improve the dashboard load time?

- A. Use a conditional WHERE clause for Development Mode.
- B. Build a user attribute filter into the Explore.
- C. Use index distribution\_key or sort\_key for this derived table.
- D. Persist the derived table.

Correct Answer: D

#### **QUESTION 4**

A LookML developer has written the following persistent derived table. It references orders\_rollup, another persistent derived table that also rebuilds with the same SQL trigger value.

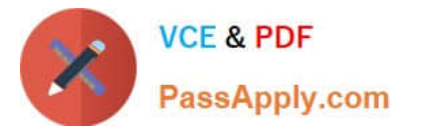

view: user facts {

```
derived table: {
```
sql trigger value: SELECT "current date function";;

sql: SELECT coll, col2, col3

FROM \${orders rollup. SQL TABLE NAME} ;;

} 1

Which change is needed to guarantee that user\_facts will always rebuild with the latest data from orders\_rollup?

A. Change the sql\_trigger\_value parameter of user\_facts to select the current date plus one hour, so it triggers an hour after orders\_rollup.

B. Change the orders\_rollup view reference to \${orders\_rollup.DERVIED\_TABLE\_NAME}

C. Change the sql\_trigger\_value parameter for both persistent derived tables to a datagroup\_trigger parameter, and set them to use the same datagroup.

D. Change the orders\_rollup view reference to the literal table name from the database\\'s scratch schema.

Correct Answer: C

#### **QUESTION 5**

After validating LookML code, a developer receives the following error message:

"Unknown or Inaccessible Field users.name"

What is causing this error?

- A. There is a missing join.
- B. The field is set to "hidden".
- C. The join relationship is incorrect.
- D. The field uses incorrect SQL syntax.

Correct Answer: A

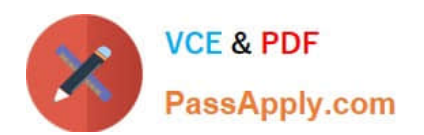

[Latest LOOKML-](https://www.passapply.com/lookml-developer.html)[DEVELOPER Dumps](https://www.passapply.com/lookml-developer.html) [PDF Dumps](https://www.passapply.com/lookml-developer.html)

[LOOKML-DEVELOPER](https://www.passapply.com/lookml-developer.html) [LOOKML-DEVELOPER](https://www.passapply.com/lookml-developer.html) [Practice Test](https://www.passapply.com/lookml-developer.html)